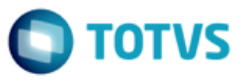

**Projeto:** FS007361 – Integração LMS com TOTVS Educacional **Cliente:** SESI DN **Autor:** Davi Leles Braga Pereira Lacerda **Data:** 04/03/2018

### **1.1. Síntese**

Esse documento detalha alterações solicitadas no escopo do projeto e deve ser analisado em conjunto com o Detalhamento Funcional do mesmo.

### **1.2. Solicitações de alterações**

- I. Alteração Req. 01 Alteração dos campos enviados ao LMS
- II. Alteração Req. 02 Parametrização do reconhecimento de saberes

### **1.3. Artefatos / requisitos alterados**

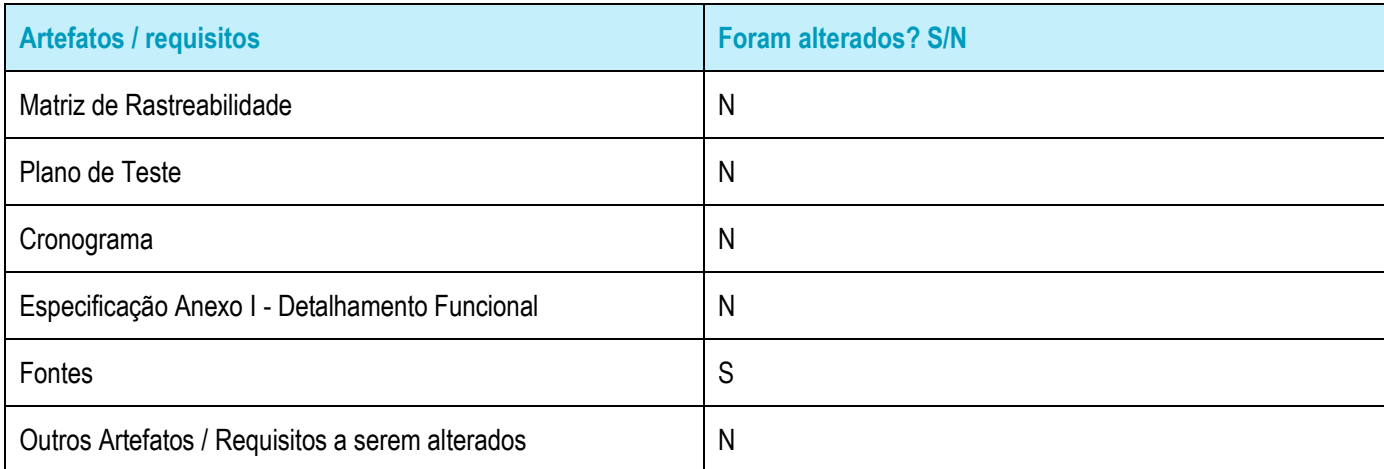

# **1.4. Impacto das alterações no Projeto**

Impacto no esforço do projeto: N Impacto no prazo do projeto: N

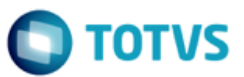

# Este documento é de propriedade da TOTVS. Todos os direitos reservados.

 $\odot$ 

# Este documento é de propriedade da TOTVS. Todos os direitos reservados

 $\bullet$ 

Este documento é de propriedade da TOTVS. Todos os direitos reservados .<br>ര

# **1.5. Detalhamento da solução**

# **I. Alteração – Req. 01 – Alteração dos campos enviados ao LMS**

O campo Curso FIC enviado na exportação de Aluno é atualmente alimentado pelo campo complementar SMATRICPLCOMPL.CURSOFIC. Esta regra será alterada para que, caso o Aluno possua uma matrícula em uma disciplina cujo o prefixo do código seja iniciado com "FIC", seja enviado o nome da Disciplina (SDISCPLINA.NOME) ao LMS. Caso não seja encontrada matrícula em uma disciplina iniciada com "FIC" será enviado vazio.

Além disso, o campo Classification que atualmente é enviado como Código + Descrição da Modalidade de Curso, será alterado para enviar somente a Descrição da Modalidade do Curso. Este item foi necessário para unificar a maneira que as informações são enviadas pela integração SESI e SENAI, já que no SESI a informação já é enviada com este comportamento.

Por último, o campo Programa EJA Profissionalizante será enviado como Sim se a matrícula do Aluno estiver vinculada à uma Modalidade parametrizada nos campos Modalidade EJA Profissionalizante ou Nova EJA da aba Reconhecimento de Saberes dos Parâmetros.

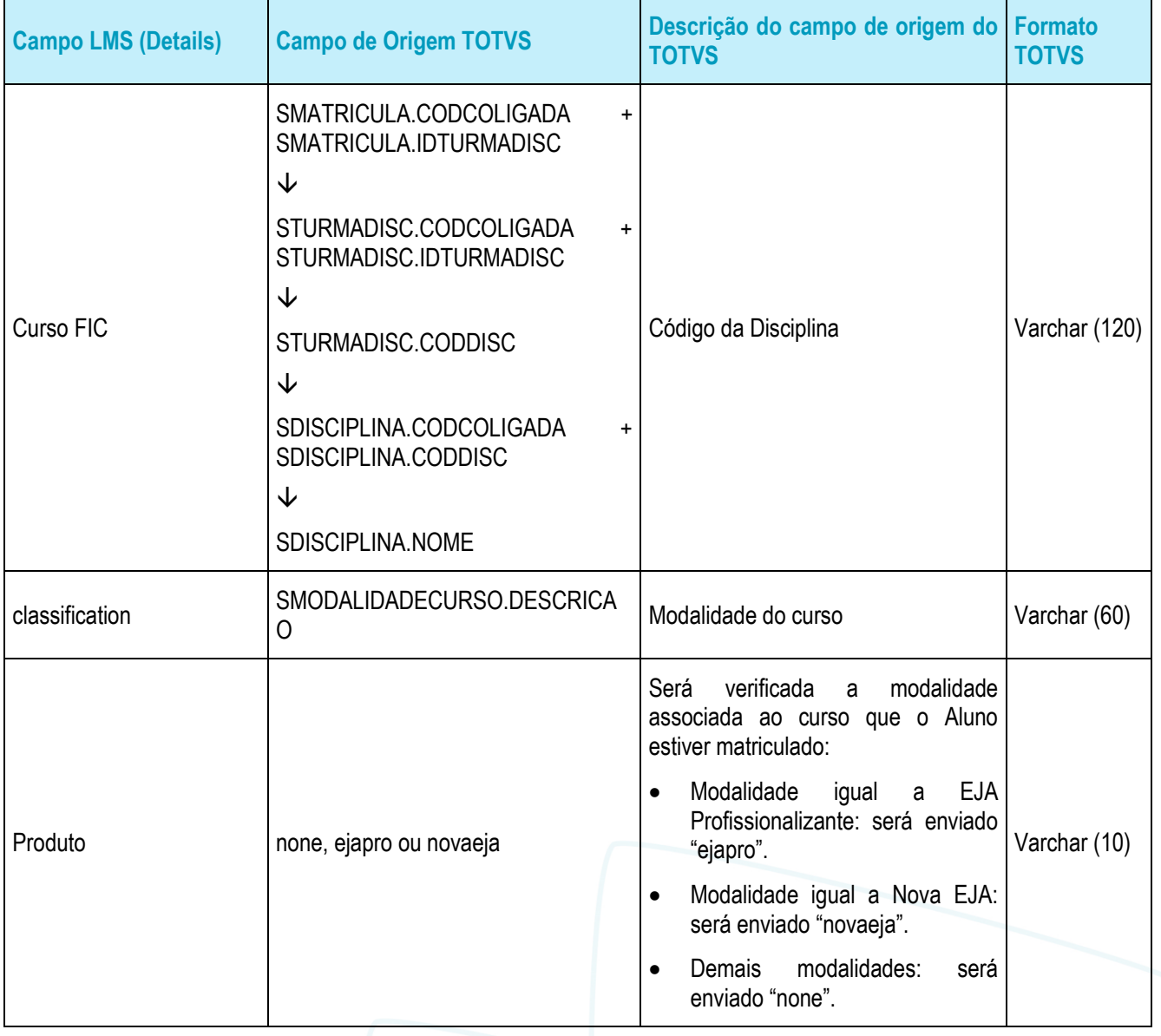

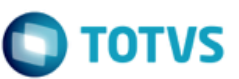

# **II. Alteração – Req. 02 – Parametrização do reconhecimento de saberes**

A parametrização de Reconhecimento de Saberes será alterada para que possua um novo campo: Nova EJA. Neste campo o usuário deverá identificar qual modalidade de curso é caracterizada como Nova EJA e será utilizado na exportação do aluno.

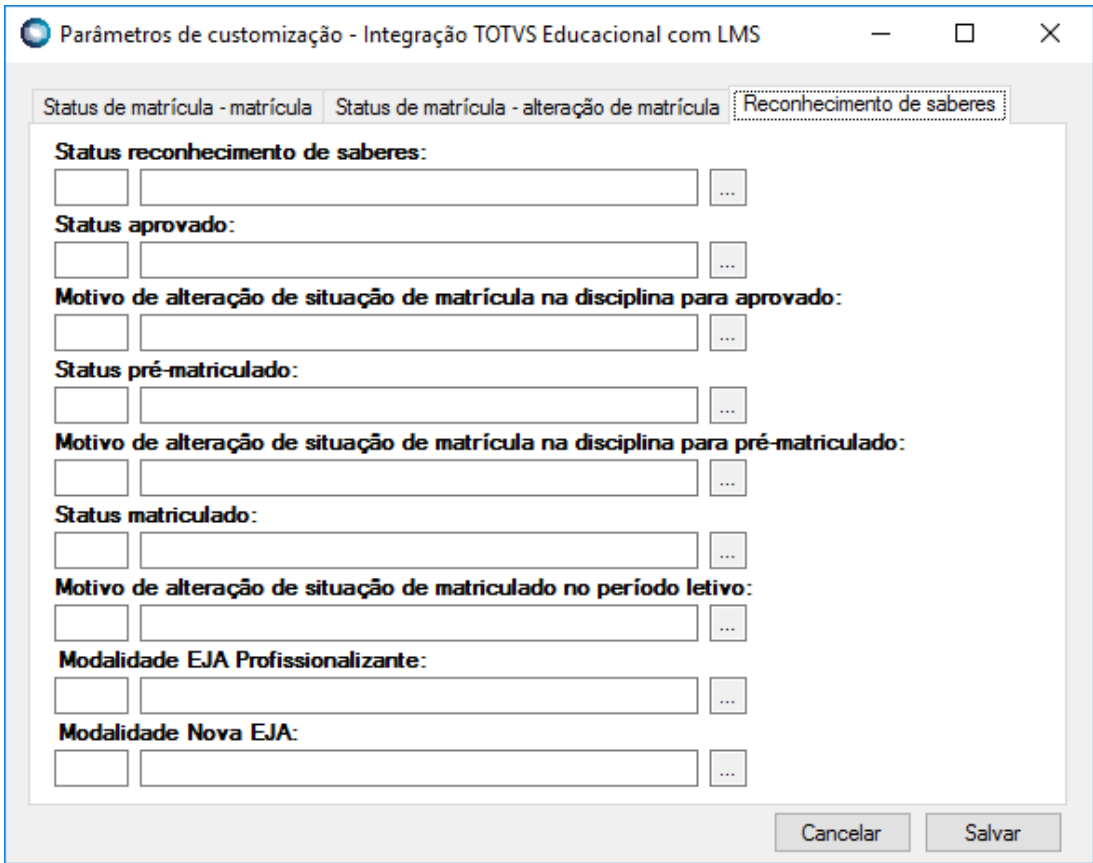

# **1.6. Aceite da equipe**

Todos os aprovadores deste documento e equipe TOTVS, aceitam e se comprometem a cumprir as decisões tomadas e condições acordadas conforme conteúdo acima referente aos novos requisitos apresentados.

### **1.7. Histórico de atualização do documento**

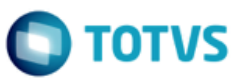

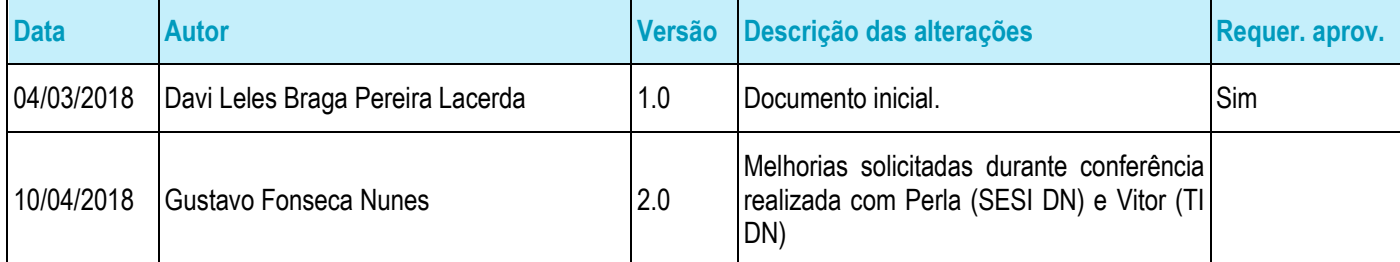

# **1.8. Aprovação**

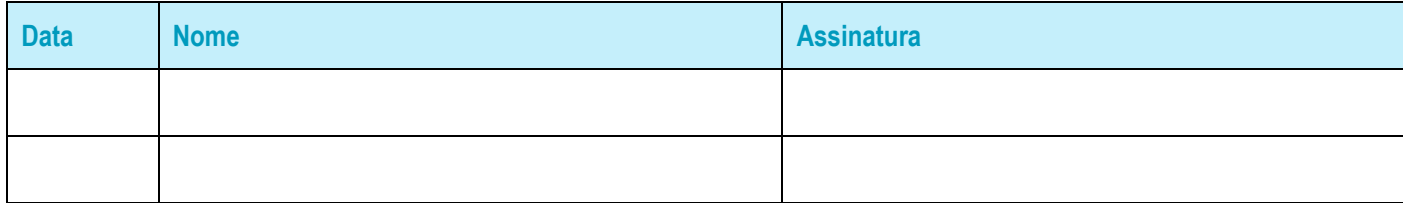